## Microsoft Access 2007 Bangla Tutorial Pdf

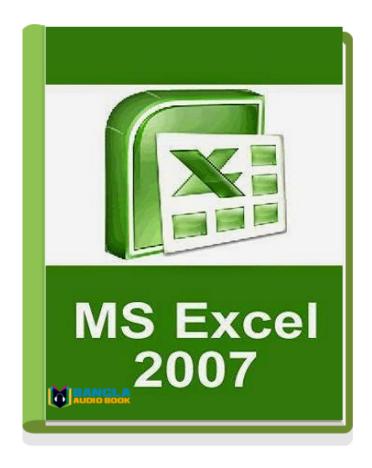

DOWNLOAD: https://tinurli.com/2ilcbo

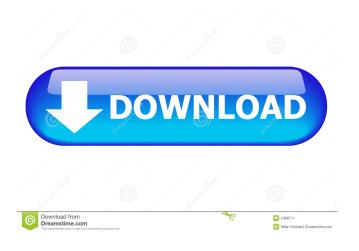

You can find and read online ms office access bangla tutorial book english online for free at ibooks.com. Download Office ms office access bangla Tutorial If you are looking for ms office access bangla tutorial pdf free download and read online or offline, then you come to the right place. You can find and read online ms office access bangla tutorial book english online for free at ibooks.com. Please enjoy your search for ms office access bangla tutorial pdf free download and read online or offline. Office 2010 Access Tutorials. This site has a lot of information on office 2007 2010 and access 2007 and 2010 and office 97-2010 as well. Here you can find some links to PDF and books and tutorials. This book is for a beginner with no previous knowledge of the Access language. It is a comprehensive guide to help you understand the Access language with examples. If you need to learn Access quickly and get your feet wet, this is the book for you. MS Office Access and VBA Programming Learn the basics of MS Office Access and VBA programming in this easy to understand, step-by-step guide. Whether you are an Access or VBA programming newbie or an experienced developer, this easy-to-read book will help you learn MS Access or VBA programming faster and more effectively. Try our Microsoft Office Access 2013 sample code. Also, get Access 2013 tips, tricks, cheat sheets and templates. Access is the most widely used database application. It has been around for quite some time. Access offers a wide variety of data entry, charting, form, report, and graphics tools. While Access 2007 is fairly stable, it still lags behind other versions in some areas. The latest version of Access is 2013. The following articles tell you about the improvements in this version. Access 2010 Tutorials, Examples and Videos. Visit our site for free Access tutorials, examples, videos and Microsoft Access Training. Here you will find topics on MS Access, VBA, and ADO and our Access databases. VSTO is an easy-to-use library that extends the functionality of Microsoft Office. VSTO is built on top of the VBA programming language. The extension has more than 50 components. Introduction to MS Office Access Microsoft Office Access is a database application that combines a number of features from a database, a spreadsheet and a presentation application. It was developed in 1990 82157476af

> the Safe tamil dubbed movie free download windows 8 professional build 9200 activator free download Michael Madana Kamarajan 720p movie download utorrent